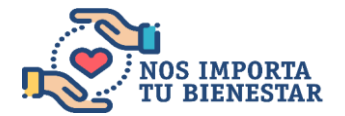

**Solicitud de Vacaciones y Beneficios Adicionales** 

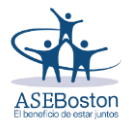

## **Procedimiento para disfrutar un Día de Vacaciones o Beneficios de días adicionales:**

- 1) Complete la Boleta y firmela
- 2) Solicitele a su Supervisor inmediato que firme el documento

3) Envíe la boleta a vacaciones@aseboston.com, copiando a su supervisor inmediato

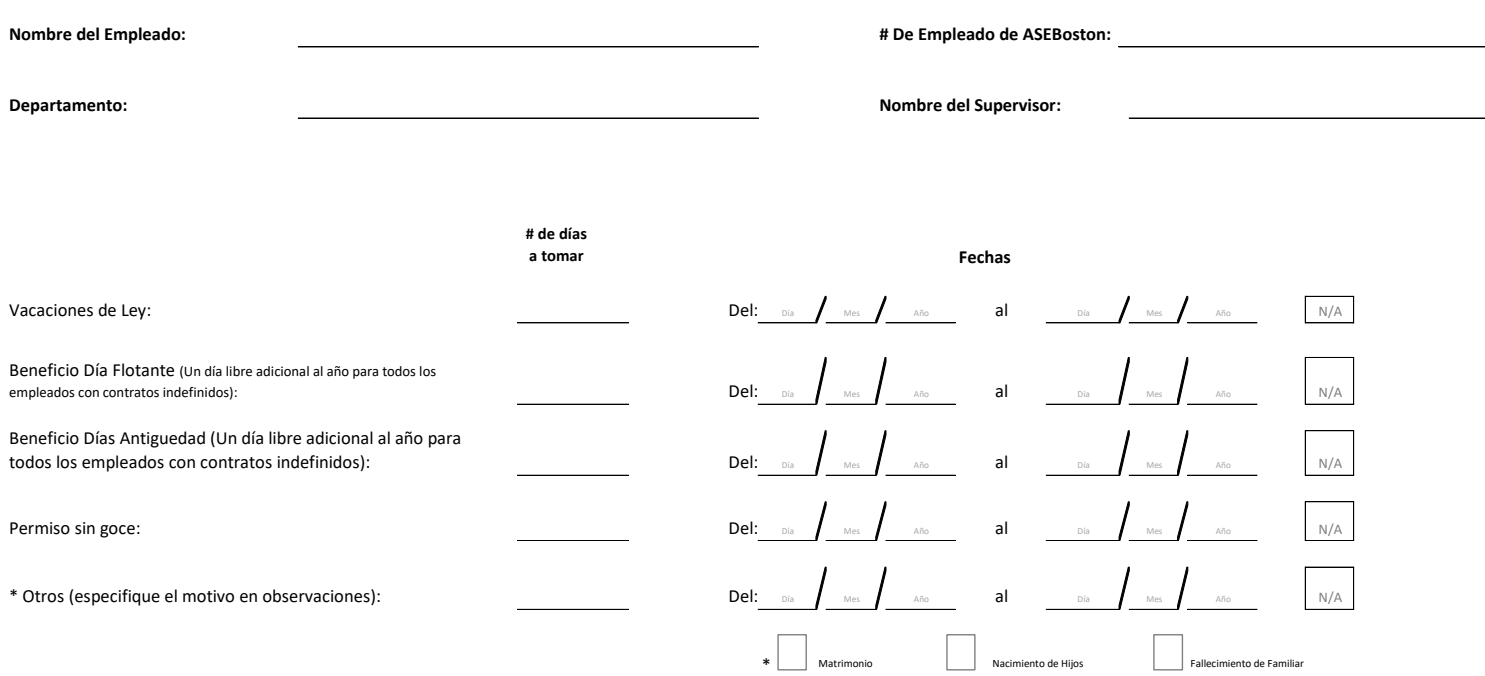

**Total de días a disfrutar:**

Observaciones:

(Igual a la cédula de identidad) Aprobación Supervisor **Firma Empleado**